# **Estorno de Baixa do Borderô de Pagamento com Cheques de Terceiros (CCFFB080)**

Esta documentação é válida para todas as versões do Consistem ERP.

## **Pré-Requisitos**

Não há.

**Acesso**

Módulo: Financeiro - Contas a Pagar

Grupo: Borderô de Pagamento com Cheques de Terceiros

## **Visão Geral**

Este programa permite estornar a baixa dos documentos pagos com cheques de terceiros por intermédio do borderô gerado pelo programa [Geração do](https://centraldeajuda.consistem.com.br/pages/viewpage.action?pageId=35167505)  [Borderô de Pagamento com Cheques de Terceiros \(CCFFB075\)](https://centraldeajuda.consistem.com.br/pages/viewpage.action?pageId=35167505).

#### Importante

Quando houver leitoras de cheques cadastradas no programa [Configuração das Leitoras de Cheques Windows \(CCCHB115\)](https://centraldeajuda.consistem.com.br/pages/viewpage.action?pageId=38207727), será apresentada tela para selecionar a leitora a ser utilizada no processo.

Caso o campo "Código da Filial do Caixa" do programa [Histórico Contábil/Filial do Caixa \(CCFFB000C\)](https://centraldeajuda.consistem.com.br/pages/viewpage.action?pageId=35167463) não esteja configurado, ao executar esta tela o sistema apresenta o programa [Dados para Caixa \(CCAFC002D\)](https://centraldeajuda.consistem.com.br/pages/viewpage.action?pageId=35164934), que permite definir a empresa em que os débitos e créditos do Contas a Pagar devem ser lançados para contabilização dos valores.

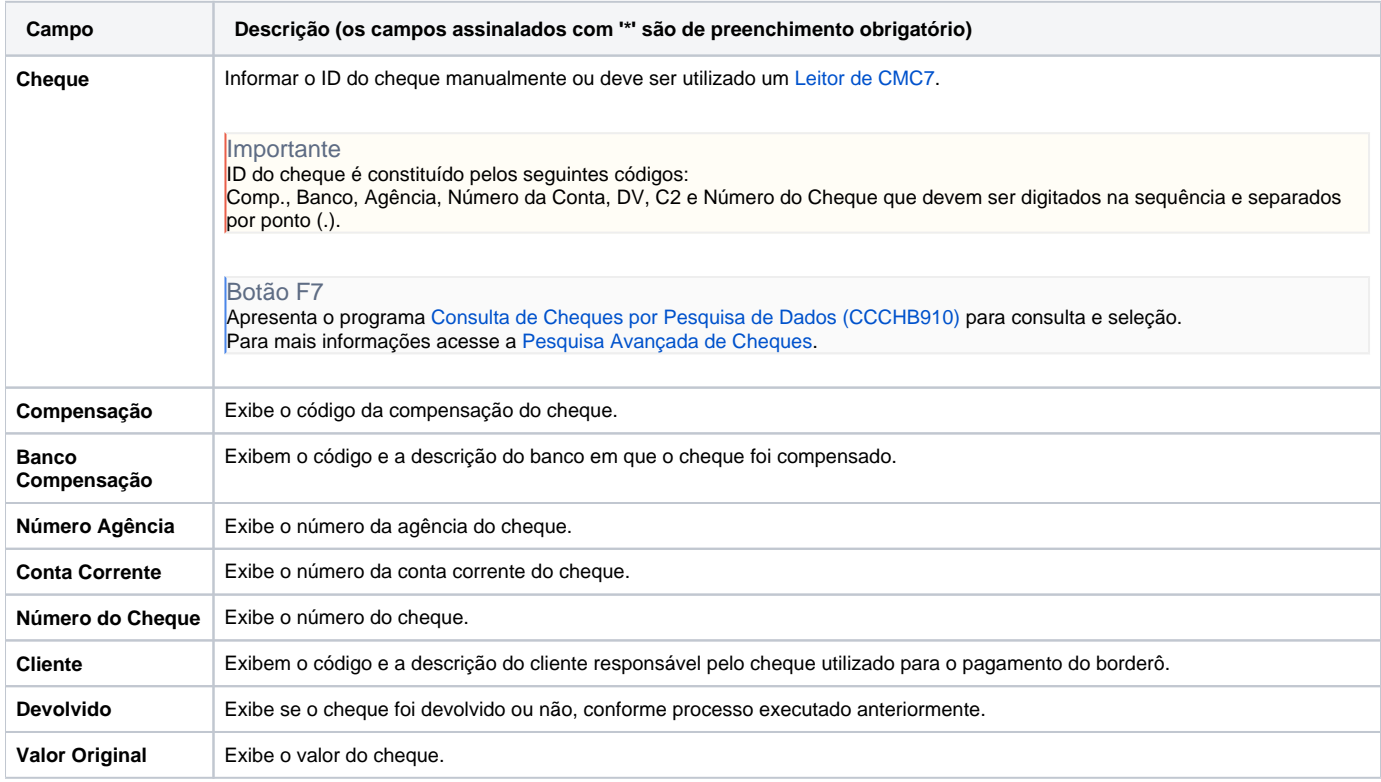

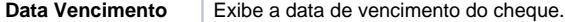

#### Atenção

As descrições das principais funcionalidades do sistema estão disponíveis na documentação do [Consistem ERP Componentes.](http://centraldeajuda.consistem.com.br/pages/viewpage.action?pageId=56295436) A utilização incorreta deste programa pode ocasionar problemas no funcionamento do sistema e nas integrações entre módulos.

Exportar PDF

Esse conteúdo foi útil?

Sim Não